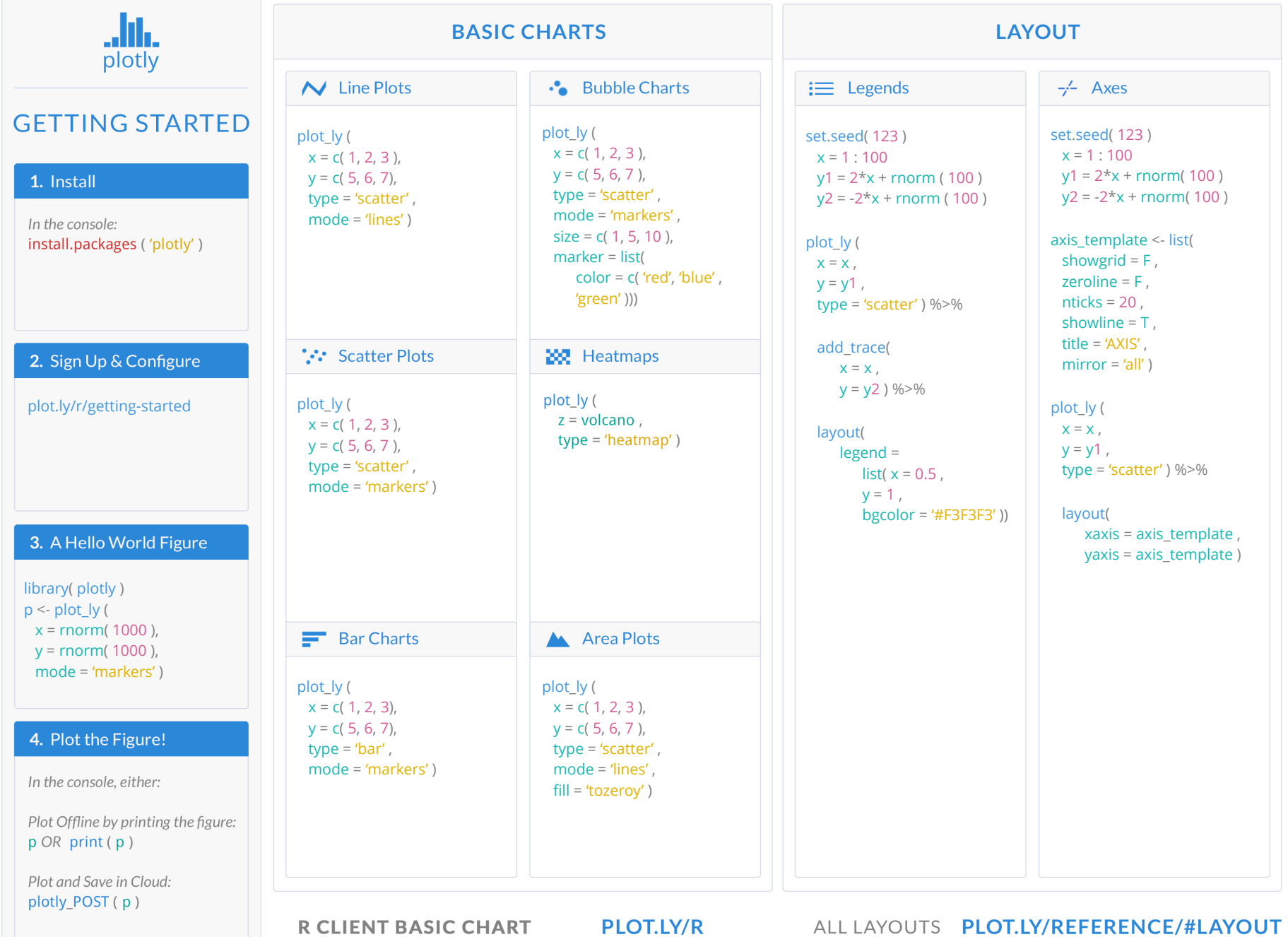

# **STATISTICAL CHARTS**

.**..** Histograms

x <- rchisq ( 100, 5, 0 ) plot \_ly (  $x = x$ , type = 'histogram' )

**HTH** Box Plots

plot \_ly (  $y = rnorm(50)$ , type =  $'$ box'  $)$  %>%

add \_trace( y = rnorm( 50, 1 ))

**1** 2D Histogram

```
plot
_ly (
 x = rnorm( 1000, sd
= 10 ) ,
 y = rnorm( 1000, sd
= 5 ) ,
 type = 'histogram2d' )
```
## **MAPS**

<sup>e</sup> Bubble Map

plot \_ly ( type = 'scattergeo' , lon = c( -73.5, 151.2 ) ,  $lat = c(45.5, -33.8)$ , marker = list (  $color = c('red', 'blue')$ , size = c( 30, 50 ) , mode = 'markers' ))

Choropleth Map

plot \_ly ( type = 'choropleth' ,  $locations = c('AZ', 'CA', 'VT')$ , locationmode = 'USA-states' , colorscale = 'Viridis' ,  $z = c(10, 20, 40)$ ) %>% layout ( $geo = list ( scope = 'usa'))$ 

# **C** Scatter Map

plot \_ly ( type = 'scattergeo' ,  $lon = c(42, 39)$ ,  $lat = c(12, 22)$ , text = c( 'Rome' , 'Greece' ) , mode = 'markers' )

## **3D CHARTS**

4 3D Surface Plots

plot \_ly ( # Using a dataframe: type = 'surface' ,  $z = -volcano$ )

### 44 3D Line Plots

plot \_ly ( type = 'scatter3d' ,  $x = c(9, 8, 5, 1)$ ,  $y = c( 1, 2, 4, 8 )$ ,  $z = c( 11, 8, 15, 3)$ ,  $mode = 'lines'$ )

### 3D Scatter Plots

plot \_ly ( type = 'scatter3d' ,  $x = c(9, 8, 5, 1)$ ,  $y = c( 1, 2, 4, 8 )$ ,  $z = c( 11, 8, 15, 3)$ , mode = 'markers' )

# **FIGURE HIERARCHY**

### Figure { }

plot \_ly ( ) data data.frame add trace list ( ) x, y, z, c ( ) color, text, size c ( ) colorscale 'string' or c ( ) marker list ( ) color 'string' symbol list ( ) line list ( ) color 'string' width 123

layout ( ) title 'string' xaxis , yaxis list ( ) scenelist ( ) xaxis, yaxis, zaxis list ( ) geo list ( ) legend list ( ) annotations list ( )

 $c() = array$  $list() = list$ 'string' = string  $123 =$ number

**R CLIENT ADVANCED CHARTS** 

**PLOT.LY/R** 

ALL LAYOUTS PLOT.LY/R/REFERENCE/